# **Zoom Operation**

### Zoom Operation:

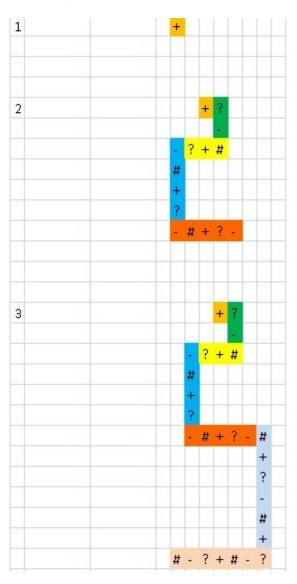

| 4 |   |  | + |   |     |   |   |   |
|---|---|--|---|---|-----|---|---|---|
|   |   |  | ? |   | #   |   |   |   |
|   |   |  |   |   | +   |   |   |   |
|   |   |  |   |   | + ? |   |   |   |
|   |   |  |   |   |     |   |   |   |
|   |   |  |   |   |     |   |   |   |
|   |   |  |   |   |     |   |   |   |
| 5 |   |  |   | ? | +   |   |   |   |
|   |   |  |   | - | Г   |   |   |   |
|   |   |  |   | # | +   | ? | - | ı |
|   |   |  |   |   |     |   | # | ı |
|   |   |  |   |   |     |   | + | ľ |
|   |   |  |   |   |     |   | ? | ľ |
|   |   |  |   | ? | +   | # | - | ĺ |
|   |   |  |   |   |     |   |   |   |
|   |   |  |   | T |     |   |   | T |
|   |   |  |   | T | T   |   |   | T |
| 6 |   |  |   | # | +   | ? | - | ĺ |
|   |   |  | ? | T |     |   |   |   |
|   |   |  | + |   | +   | ? |   | T |
|   |   |  | # |   |     |   |   | İ |
|   |   |  |   | ? | +   | # |   | t |
|   |   |  |   |   |     |   |   | İ |
|   |   |  |   |   |     |   |   | İ |
|   |   |  |   |   |     |   |   |   |
| 7 |   |  | + | ? |     |   |   | t |
|   |   |  |   |   |     |   |   | f |
|   | - |  |   |   |     |   |   |   |
|   |   |  |   |   |     |   |   | t |
| - |   |  | - | - | -   | - |   | - |
| 9 |   |  | ŀ | # | +   | ? | 5 |   |
|   |   |  |   | - |     |   | # |   |
|   |   |  |   | ? | +   |   | + |   |
|   |   |  |   |   |     |   | ? |   |
|   |   |  |   |   |     |   |   |   |
|   |   |  |   |   |     |   |   | Ī |
|   |   |  |   |   |     |   |   |   |
| 0 |   |  |   | ? |     |   |   |   |
|   |   |  | _ | + |     | + | ? |   |
|   |   |  | _ | # |     |   |   |   |
|   |   |  |   | - | ?   | + | # |   |
|   |   |  |   |   |     |   | " |   |
|   |   |  |   |   |     |   |   |   |

Use only 4 symbols: +?-# (in circular order beginning with +)) to zoom the number given

Every segment of the number has one symbol more than the previous.(First Segment has a single symbol).

First symbol of evry segment starts in the same column/row where the previous segments' last symbol ends.

1st segment(orange color) -> 1 symbol + (first symbol only)

2nd segment(green color) -> 2 symbols ? - (starts with 2nd symbol as 1st segment uses sinlge element)

3rd segment(yellow color) -> 3 symbols # + ? (starts with 4th symbol as 3 symbols have been used by 1st & 2nd seg)

Colors are shown for better understanding. See Picture for more clarification.

#### Input:

Given a number you have to apply Zoom operation and print it.

#### **Output:**

Print the Pattern after Zoom Operation.

#### **Example:**

Input:

1

#### **Output:**

+

#### Input:

2

#### **Output:**

```
+?
```

-

-?+#

#

\_

?

-#+?-

# Input:

3

### **Output:**

### Input:

4

# Output:

+ ?

# Input:

5

### Output:

?+

For any clarification, refer to the picture above.

Try classical at -> <a href="http://www.spoj.com/problems/ZOOMOP2/">http://www.spoj.com/problems/ZOOMOP2/</a>